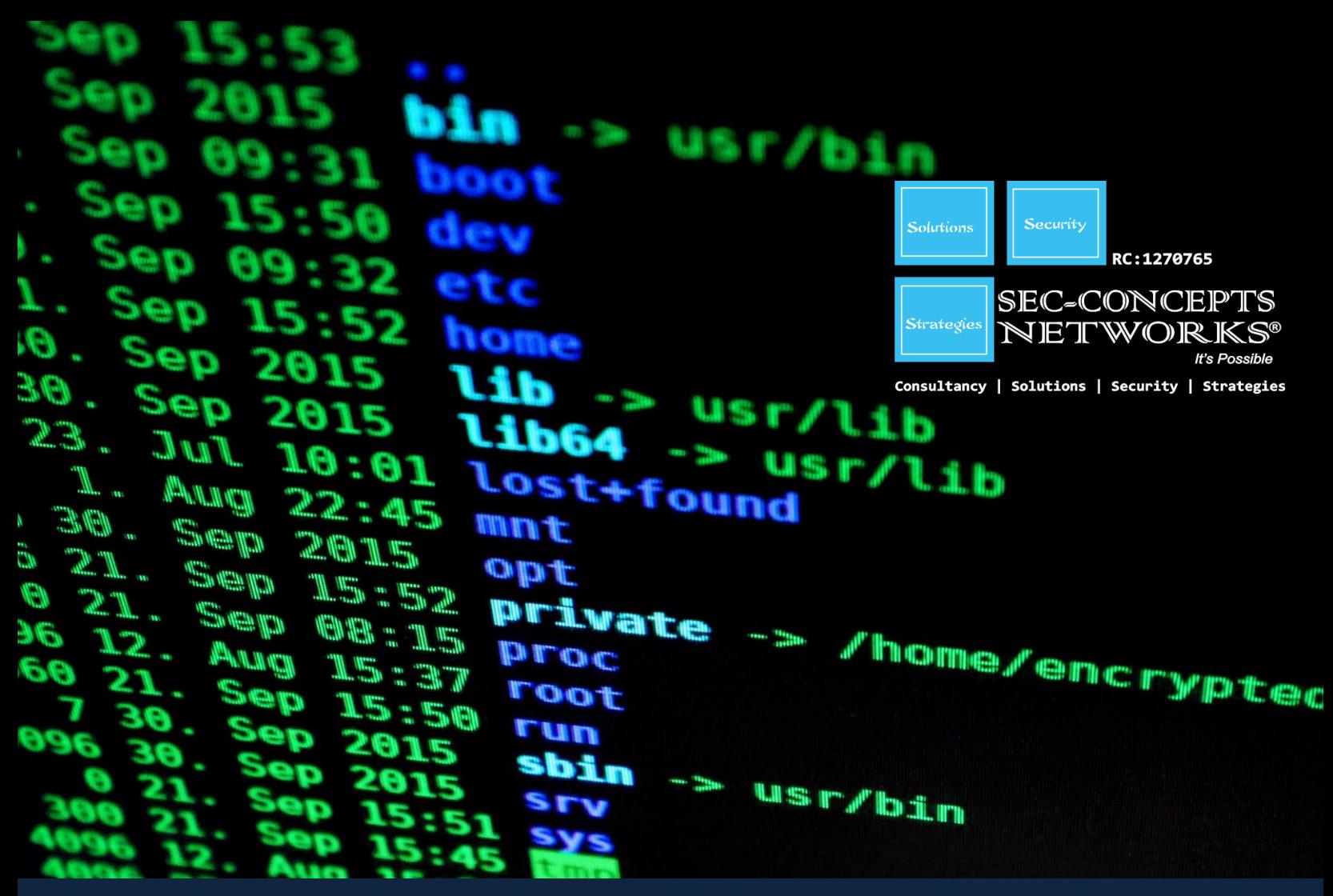

# **LPIC-3: Mixed Environment**

### **OVERVIEW:**

The LPIC-3 certification is the culmination of the multi-level professional certification program of the Linux Professional Institute (LPI). LPIC-3 is designed for the enterprise-level Linux professional and represents the highest level of professional, distribution-neutral Linux certification within the industry. Three separate LPIC-3 specialty certifications are available. Passing any one of the three exams will grant the LPIC-3 certification for that specialty.

The LPIC-3 Enterprise Mixed Environment certification covers the administration of Linux systems enterprise-wide in a mixed environment.

Prerequisites: The candidate must have an active LPIC-2 certification to receive the LPIC-3 certification.

Requirements: Passing the 300 exam. The 90-minute exam is 60 multiple-choice and fill-inthe-blank questions.

## Validity period: 5 years

# **Course Content:**

#### **OPENLDAP CONFIGURATION**

**Description:** Candidates should be familiar with the server replication available with OpenLDAP.

#### **Key Knowledge Areas:**

- Replication concepts
- Configure OpenLDAP replication
- Analyze replication log files
- Understand replica hubs
- LDAP referrals
- LDAP sync replication

### **The following is a partial list of the used files, terms and utilities:**

- master / slave server
- multi-master replication
- consumer
- replica hub
- one-shot mode
- referral
- syncrepl
- pull-based / push-based synchronization
- refreshOnly and refreshAndPersis t
- replog

#### **SECURING THE DIRECTORY**

**Description:** Candidates should be able to configure encrypted access to the LDAP directory, and restrict access at the

#### firewall level.

#### **Key Knowledge Areas:**

- Securing the directory with SSL and TLS
- Firewall considerations
- Unauthenticated access methods
- User / password authentication methods
- Maintanence of SASL user DB
- Client / server certificates

#### **Terms and Utilities:**

- SSL / TLS
- Security Strength Factors (SSF)
- **SASL**
- proxy authorization
- StartTLS
- iptables

# **OPENLDAP SERVER PERFORMANCE TUNING**

**Description:** Candidates should be capable of measuring the performance of an LDAP server, and tuning configuration directives.

#### **Key Knowledge Areas:**

- Measure OpenLDAP performance
- Tune software configuration to increase performance
- Understand indexes

#### **Terms and Utilities:**

- index
- DB\_CONFIG

# **LDAP INTEGRATION WITH PAM AND NSS**

**Description:** Candidates should be able to configure PAM and NSS to retrieve information from an LDAP directory.

#### **Key Knowledge Areas:**

- Configure PAM to use LDAP for authentication
- Configure NSS to retrieve information from LDAP
- Configure PAM modules in various Unix environments

#### **Terms and Utilities:**

- PAM
- NSS
- /etc/pam.d/
- /etc/nsswitch.conf

### **INTEGRATING LDAP WITH ACTIVE DIRECTORY AND KERBEROS**

**Description:** Candidates should be able to integrate LDAP with Active Directory Services.

#### **Key Knowledge Areas:**

- Kerberos integration with LDAP
- Cross platform authentication
- Single sign-on concepts
- Integration and compatibility limitations between OpenLDAP and Active Directory

#### **Terms and Utilities:**

- Kerberos
- Active Directory
- single sign-on
- DNS

# **SAMBA CONCEPTS AND ARCHITECTURE**

**Description:** Candidates should understand the essential concepts of Samba. As well, the major differences between Samba3 and Samba4 should be known.

#### **Key Knowledge Areas:**

- Understand the roles of the Samba daemons and components
- Understand key issues regarding heterogeneous networks
- Identify key TCP/UDP ports used with SMB/CIFS
- Knowledge of Samba3 and Samba4 differences

**The following is a partial list of the used files, terms and utilities:**

- /etc/services
- Samba daemons: smbd, nmbd, samba, winbindd

#### **CONFIGURE SAMBA**

**Description:** Candidates should be able to configure the Samba daemons for a wide variety of purposes.

#### **Key Knowledge Areas:**

- Knowledge of Samba server configuration file structure
- Knowledge of Samba variables and configuration parameters
- Troubleshoot and debug configuration problems with Samba

#### **Terms and Utilities:**

- smb.conf
- smb.conf parameters
- smb.conf variables
- testparm
- secrets.tdb

#### **REGULAR SAMBA MAINTENANCE**

**Description:** Candidates should know about the various tools and utilities that are part of a Samba installation.

#### **Key Knowledge Areas:**

- Monitor and interact with running Samba daemons
- Perform regular backups of Samba configuration and state data

#### **Terms and Utilities:**

- smbcontrol
- smbstatus
- tdbbackup

#### **TROUBLESHOOTING SAMBA**

**Description:** Candidates should understand the structure of trivial database files and know how troubleshoot problems.

#### **Key Knowledge Areas:**

- Configure Samba logging
- Backup TDB files
- Restore TDB files
- Identify TDB file corruption
- Edit / list TDB file content

#### **Terms and Utilities:**

- /var/log/samba/
- log level
- debuglevel
- smbpasswd
- pdbedit
- secrets.tdb
- tdbbackup
- tdbdump
- tdbrestore
- tdbtool

#### **INTERNATIONALIZATION**

**Description:** Candidates should be able to work with internationalization character codes and code pages.

#### **Key Knowledge Areas:**

- Understand internationalization character codes and code pages
- Understand the difference in the name space between Windows and Linux/Unix with respect to share, file and directory names in a non-English environment
- Understand the difference in the name space between Windows and Linux/Unix with respect to user and group naming in a non-English environment
- Understand the difference in the name space between Windows and Linux/Unix with respect to computer naming in a non-English environment

#### **Terms and Utilities:**

- internationalization
- character codes
- code pages
- smb.conf
- dos charset, display charset and unix charset

#### **FILE SERVICES**

**Description:** Candidates should be able to create and configure file shares in a mixed environment.

#### **Key Knowledge Areas:**

- Create and configure file sharing
- Plan file service migration
- Limit access to IPC\$
- Create scripts for user and group handling of file shares
- Samba share access configuration parameters

#### **Terms and Utilities:**

- smb.conf
- [homes]
- smbcquotas
- smbsh
- browseable, writeable, valid users, write list, read list, read only and guest ok
- IPC\$
- mount, smbmount

# **LINUX FILE SYSTEM AND SHARE/SERVICE PERMISSIONS**

**Description:** Candidates should understand file permissions on a Linux file system in a mixed environment.

#### **Key Knowledge Areas:**

- Knowledge of file / directory permission control
- Understand how Samba interacts with Linux file system permissions and ACLs
- Use Samba VFS to store Windows  $ACIs$

#### **Terms and Utilities:**

- smb.conf
- chmod, chown
- create mask, directory mask, force create mode, force directory mode
- smbcacls
- getfacl, setfacl
- vfs\_acl\_xattr, vfs\_acl\_tdb and vfs objects

#### **PRINT SERVICES**

**Description:** Candidates should be able to create and manage print shares in a mixed environment.

#### **Key Knowledge Areas:**

- Create and configure printer sharing
- Configure integration between Samba and CUPS
- Manage Windows print drivers and configure downloading of print drivers
- Configure [print\$]
- Understand security concerns with printer sharing
- Uploading printer drivers for Point'n'Print driver installation using 'Add Print Driver Wizard' in Windows

#### **Terms and Utilities:**

- smb.conf
- [print\$]
- CUPS
- cupsd.conf
- /var/spool/samba/.
- smbspool
- rpcclient
- net

# **MANAGING USER ACCOUNTS AND GROUPS**

**Description:** Candidates should be able to manage user and group accounts in a mixed environment.

#### **Key Knowledge Areas:**

- Manager user and group accounts
- Understand user and group mapping
- Knowledge of user account management tools
- Use of the smbpasswd program

• Force ownership of file and directory objects

#### **Terms and Utilities:**

- pdbedit
- smb.conf
- samba-tool user (with subcommands)
- samba-tool group (with subcommands)
- smbpasswd
- /etc/passwd
- /etc/group
- force user, force group.
- idmap

### **AUTHENTICATION, AUTHORIZATION AND WINBIND**

**Description:** Candidates should understand the various authentication mechanisms and configure access control. Candidates should be able to install and configure the Winbind service.

#### **Key Knowledge Areas:**

- Setup a local password database
- Perform password synchronization
- Knowledge of different passdb backends
- Convert between Samba passdb backends
- Integrate Samba with LDAP
- Configure Winbind service
- Configure PAM and NSS

#### **Terms and Utilities:**

- smb.conf
- smbpasswd, tdbsam, ldapsam
- passdb backend
- libnss\_winbind
- libpam\_winbind
- libpam\_smbpass
- wbinfo
- getent
- SID and foreign SID
- /etc/passwd
- /etc/group

#### **SAMBA AS A PDC AND BDC**

**Description:** Candidates should be able to setup and maintain primary and backup domain controllers. Candidates should be able to manage Windows/Linux client access to the NT-Style domains.

#### **Key Knowledge Areas:**

• Understand and configure domain membership and trust relationships

- Create and maintain a primary domain controller with Samba3 and Samba4
- Create and maintain a backup domain controller with Samba3 and Samba4
- Add computers to an existing domain
- Configure logon scripts
- Configure roaming profiles
- Configure system policies

#### **Terms and Utilities:**

- smb.conf
- security mode
- server role
- domain logons
- domain master
- logon script
- logon path
- NTConfig.pol
- net
- profiles
- add machine script
- profile acls

## **SAMBA4 AS AN AD COMPATIBLE DOMAIN CONTROLLER**

**Description:** Candidates should be able to configure Samba 4 as an AD Domain **Controller** 

#### **Key Knowledge Areas:**

- Configure and test Samba 4 as an AD DC
- Using smbclient to confirm AD operation
- Understand how Samba integrates with AD services: DNS, Kerberos, NTP, LDAP

#### **Terms and Utilities:**

- smb.conf
- server role
- samba-tool domain (with subcommands)
- samba

# **CONFIGURE SAMBA AS A DOMAIN MEMBER SERVER**

**Description:** Candidates should be able to integrate Linux servers into an environment where Active Directory is present.

#### **Key Knowledge Areas:**

- Joining Samba to an existing NT4 domain
- Joining Samba to an existing AD domain
- Ability to obtain a TGT from a KDC

#### **Terms and Utilities:**

- smb.conf
- server role
- server security
- net command
- kinit, TGT and REALM

#### **NetBIOS and WINS**

**Description:** Candidates should be familiar with NetBIOS/WINS concepts and understand network browsing.

#### **Key Knowledge Areas:**

- Understand WINS concepts
- Understand NetBIOS concepts
- Understand the role of a local master browser
- Understand the role of a domain master browser
- Understand the role of Samba as a WINS server
- Understand name resolution
- Configure Samba as a WINS server
- Configure WINS replication
- Understand NetBIOS browsing and browser elections
- Understand NETBIOS name types

#### **Terms and Utilities:**

- smb.conf
- nmblookup
- smbclient
- name resolve order
- lmhosts
- wins support, wins server, wins proxy, dns proxy
- domain master, os level, preferred master

# **ACTIVE DIRECTORY NAME RESOLUTION**

**Description:** Candidates should be familiar with the internal DNS server with Samba4.

#### **Key Knowledge Areas:**

- Understand and manage DNS for Samba4 as an AD Domain **Controller**
- DNS forwarding with the internal DNS server of Samba4

#### **Terms and Utilities:**

- samba-tool dns (with subcommands)
- smb.conf
- dns forwarder
- /etc/resolv.conf
- dig, host

#### **CIFS INTEGRATION**

**Description:** Candidates should be comfortable working with CIFS in a mixed environment.

#### **Key Knowledge Areas:**

• Understand SMB/CIFS concepts

- Access and mount remote CIFS shares from a Linux client
- Securely storing CIFS credentials
- Understand features and benefits of CIFS
- Understand permissions and file ownership of remote CIFS shares

#### **Terms and Utilities:**

• Use of the Windows net utility

#### **Terms and Utilities:**

- Windows net command
- smbclient
- control panel
- rdesktop
- workgroup

- SMB/CIFS
- mount, mount.cifs
- smbclient
- smbget
- smbtar
- smbtree
- findsmb
- smb.conf
- smbcquotas
- /etc/fstab

#### **WORKING WITH WINDOWS CLIENTS**

**Description:** Candidates should be able to interact with remote Windows clients, and configure Windows workstations to access file and print services from Linux servers.

#### **Key Knowledge Areas:**

- Knowledge of Windows clients
- Explore browse lists and SMB clients from Windows
- Share file / print resources from Windows
- Use of the smbclient program